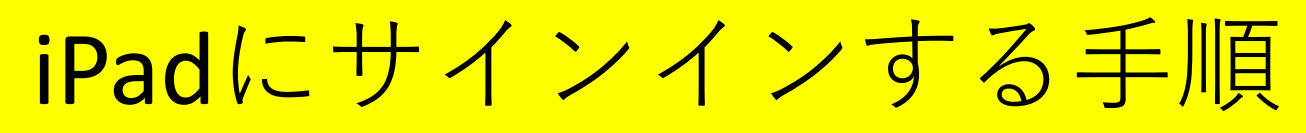

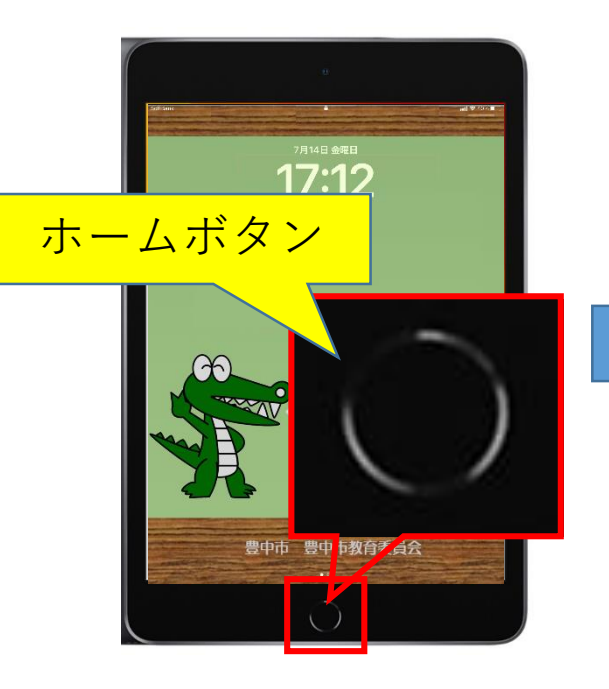

## ①ホームボタンを押して ②パスコード(CoDMON で連絡)を入力

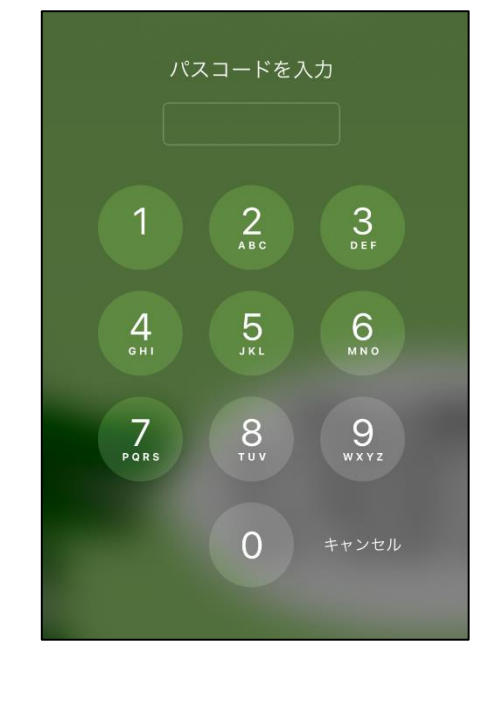

## ③完了! (ホーム画面へ)

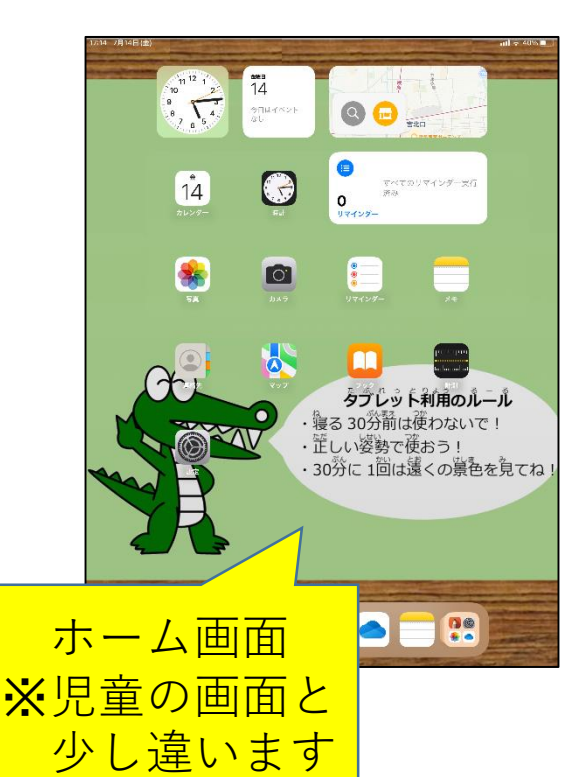

※アプリ画面からホーム画面へ 移動 (アプリを終了)する場合も ホームボタンを押す

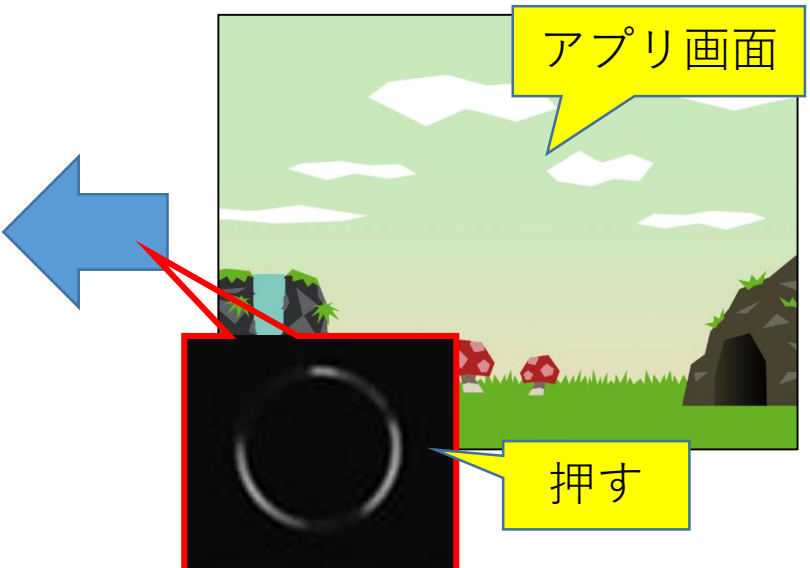